### Visitor Pattern – Behavioural

- Intent
  - » Represent an operation to be performed on all of the components of an object structure
  - Define new operations on a structure without changing the classes representing the components

### **Visitor – Motivation**

Compiler using an abstract syntax tree

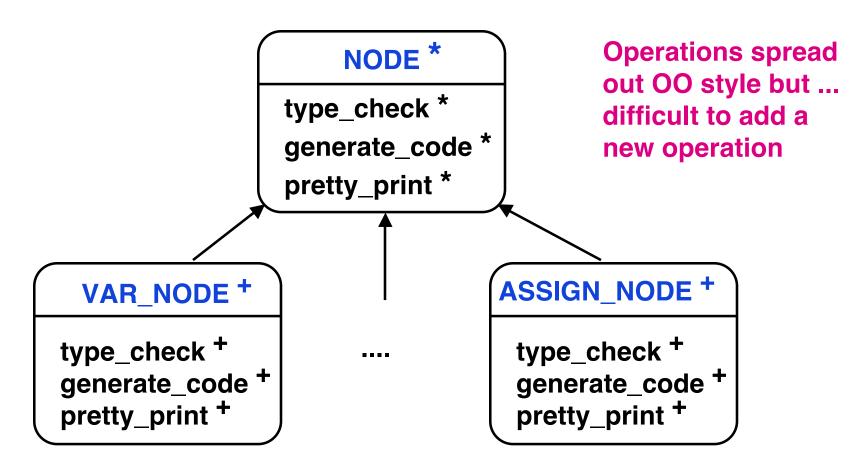

### Visitor – Motivation – 2

Consider programs to process SGML tags

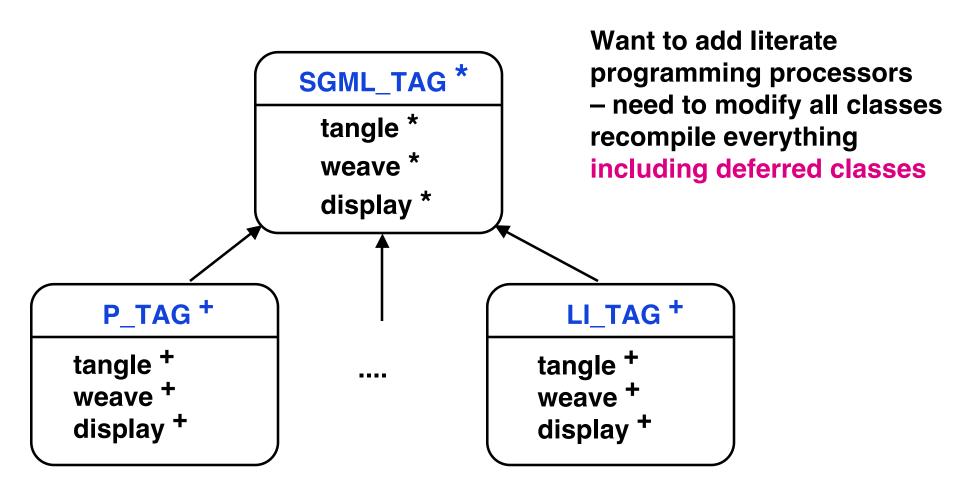

© Gunnar Gotshalks

## **Visitor Architecture – SGML Example**

- Tag classes are independent of every operation
- Nodes accept visitors and direct them to the appropriate operation – through polymorphism

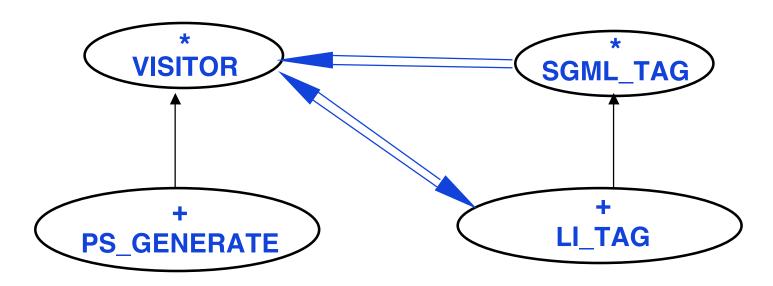

One visitor subclass for each operation

Same structure for each tag

## Visitor – Applicability

- Object structure contains many classes of objects with differing interfaces and want to perform operations that depend on their concrete classes
- Many distinct and unrelated operations need to be performed
  - » Do not want to or are unable to clutter the concrete classes with these operations
  - » Keep the related sub-operations (specific to each concrete class) together
  - » Put operations into only those applications that need them

## Visitor – Applicability – 2

 The classes defining the object structure rarely change, but you often want to define new operations over the structure

Changing object structure means

Redefining interface to all visitors, which is costly

### **Visitor – Abstract Architecture**

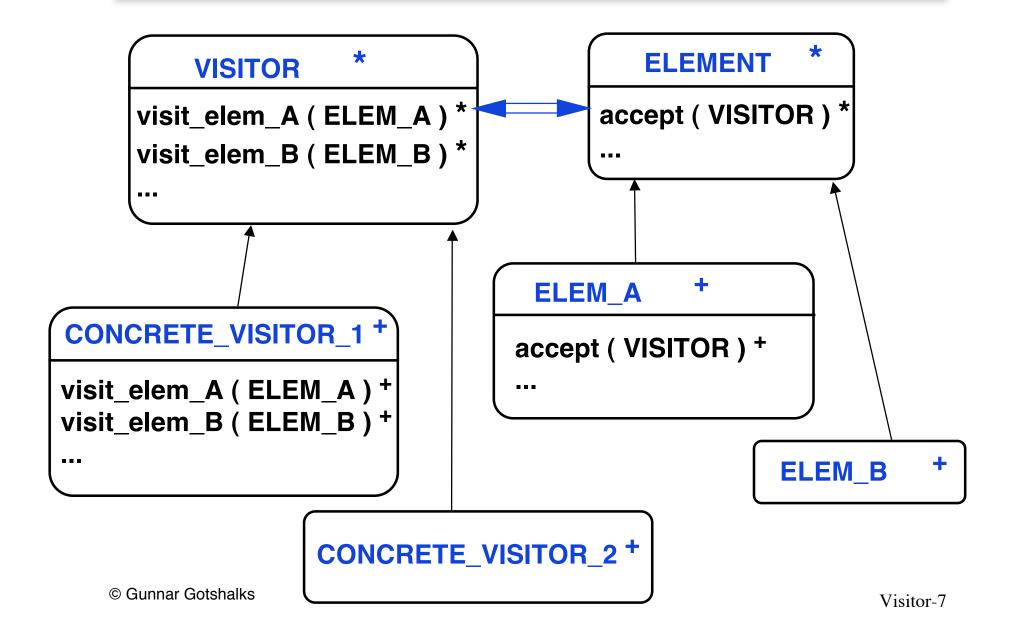

## **Visitor – Participants**

Element

**Declares accept method for Visitors** 

Concrete element

Implements accept method for Visitors

Visitor

Declares visit operation for each concrete element class

## **Visitor – Participants – 2**

- Concrete visitor
  - » Implements every visit operation declared by the Visitor

Each visit operation implements a fragment of the algorithm defined for the concrete visitor

» Provides the context for the algorithm composed of all of the visit fragments

State accumulates with each visit

- » Implements the high level organization
  - > Iteration over the components
  - > Processing each in turn

### Visitor - Scenario

- Concrete visitor loops over the elements
- For each element concrete visitor

#### Selects which method in the visitor to execute

Scenario: Do one visit

1 accept ( concrete\_visitor )
2 visit\_routine ( concrete\_element )

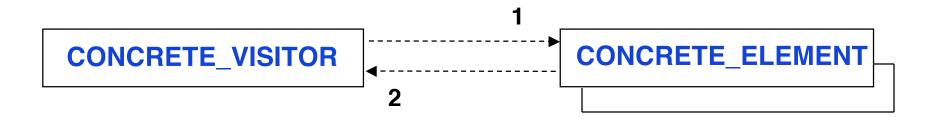

# **Visitor – TAG Implementation**

```
deferred class SGML_TAG feature
  accept (visitor: VISITOR) deferred end
... -- other features ...
end
class LI_TAG inherit SGML_TAG feature
   accept (visitor: VISITOR) do
     visitor.visit_li_tag ( Current )
  end
... -- other features ...
end
```

## **Visitor – VISITOR Implementation**

#### deferred class VISITOR feature

-- Have one "visit" routine for each tag (component)

```
visit_LI_TAG ( tag : LI_TAG) deferred end visit_P_TAG ( tag : P_TAG) deferred end visit_UL_TAG (tag : UL_TAG) deferred end ... end
```

© Gunnar Gotshalks Visitor-12

### **Visitor – Concrete Visitor Implementation**

```
class CONCRETE_VISITOR inherit VISITOR feature
  get_elements -- Attaches elements to the iterator
  while not elements all Done do
    elements.item.accept (Current)
    elements.next
  end
  visit_li_tag (tag : Ll_tag) do semantic action ... end
  visit_ul_tag (tag : UL_tag) do semantic action ... end
  visit_p_tag (tag : P_tag) do semantic action ... end
 ... -- and all the rest of the tags
```

© Gunnar Gotshalks

end

## **Visitor – Consequences**

- Adding new operations is easy
  - » New operation implements visitor interface for the components
  - All the fragments of the visitor algorithm are in one file – related behaviours are together

Easier to make sure that components are working in unison

- » Unrelated operations and fragments are in other visitor classes
- » Contrast with having to change each of the component classes to have the operation fragment

Each class has a fragment of each of the operations

© Gunnar Gotshalks

## Visitor – Consequences – 2

- Adding new concrete elements is difficult
  - » Need to modify visitor class
  - » Need to modify each concrete visitor
    - > Can sometimes simplify as many elements have common behaviour (default behaviour) that can be specified at concrete visitor level 1.
    - > Create subclasses of level 1 for more specific behaviour for the new elements
      - Only program the new elements
  - » For many structures components do not change rapidly so this is not a problem

© Gunnar Gotshalks

# **Example Multi-Level Visitor**

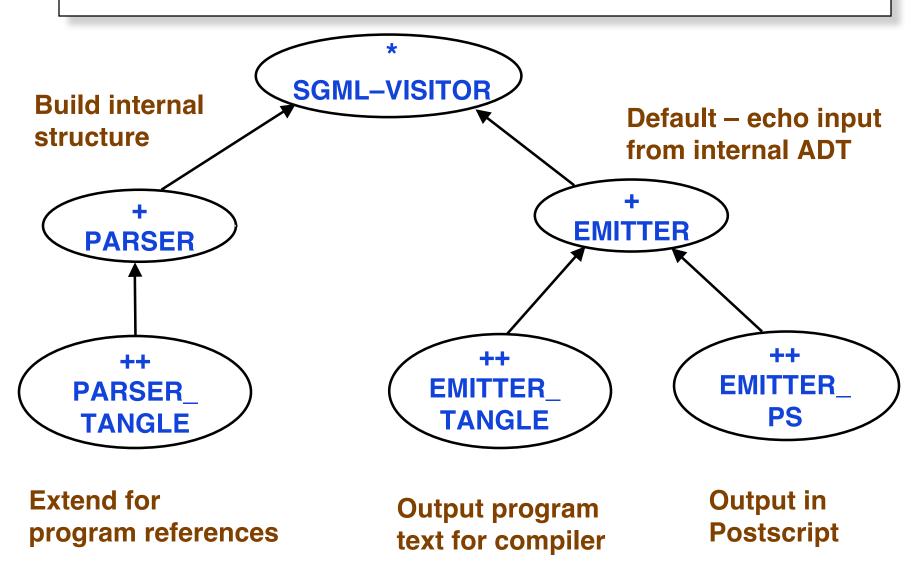

## Visitor – Consequences – 3

- Works across class hierarchies
  - » Contrast with Iterator Pattern
  - » Contrast with multi-panel & do-undo applications

© Gunnar Gotshalks Visitor-17

### **Visitor – Related Patterns**

 Visitor pattern is used to apply an operation over a Composite

 Visitor pattern is used to do the interpretation for an Interpreter pattern

 Visitor pattern is used to process the items obtained by using the Iteration pattern to iterate over a collection.